# **Jobcopy Builder plugin**

```
Plugin Information
View Jobcopy Builder on the plugin site for more 
information.
```
This plugin adds "Copy Job" as a build step.You can select how to retrieve choices, including the way to share choices among all jobs.

# What's this?

This plugin provides a Copy Job build step:

- It makes a new job from an existing job.
	- You can copy multiple jobs in one build execution with specifying multiple Copy Job build steps.
	- Can be applied to any type of jobs.
- You specify following parameters.
	- From Job Name
		- Variable expressions can be used.
	- To Job Name
		- Variable expressions can be used.
	- Overwrite
		- Specifies whether to overwrite the destination job if it already exists.
- Additional operations can be performed when copying.
	- Enable Job: Enabling the destination job if the source job is disabled.
	- $\bullet$  Disable Job: Disabling the destination job if the source job is enabled. ( >= 1.3.0)
	- Replace String: Replace strings in a job configuration.
	- Source and destination strings can contain variable expressions.
- Additional operation can be extended by using Extension Points.

## **Screenshots**

1. You can add "Copy Job" build step.

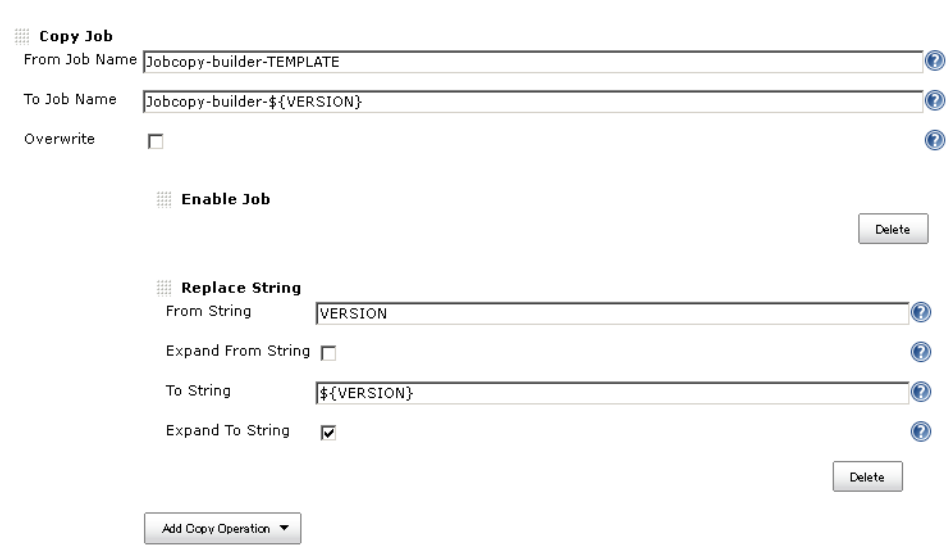

2. "Copy Job" performs additional operations. Replacing strings in the configuration, enabling a disabled job.

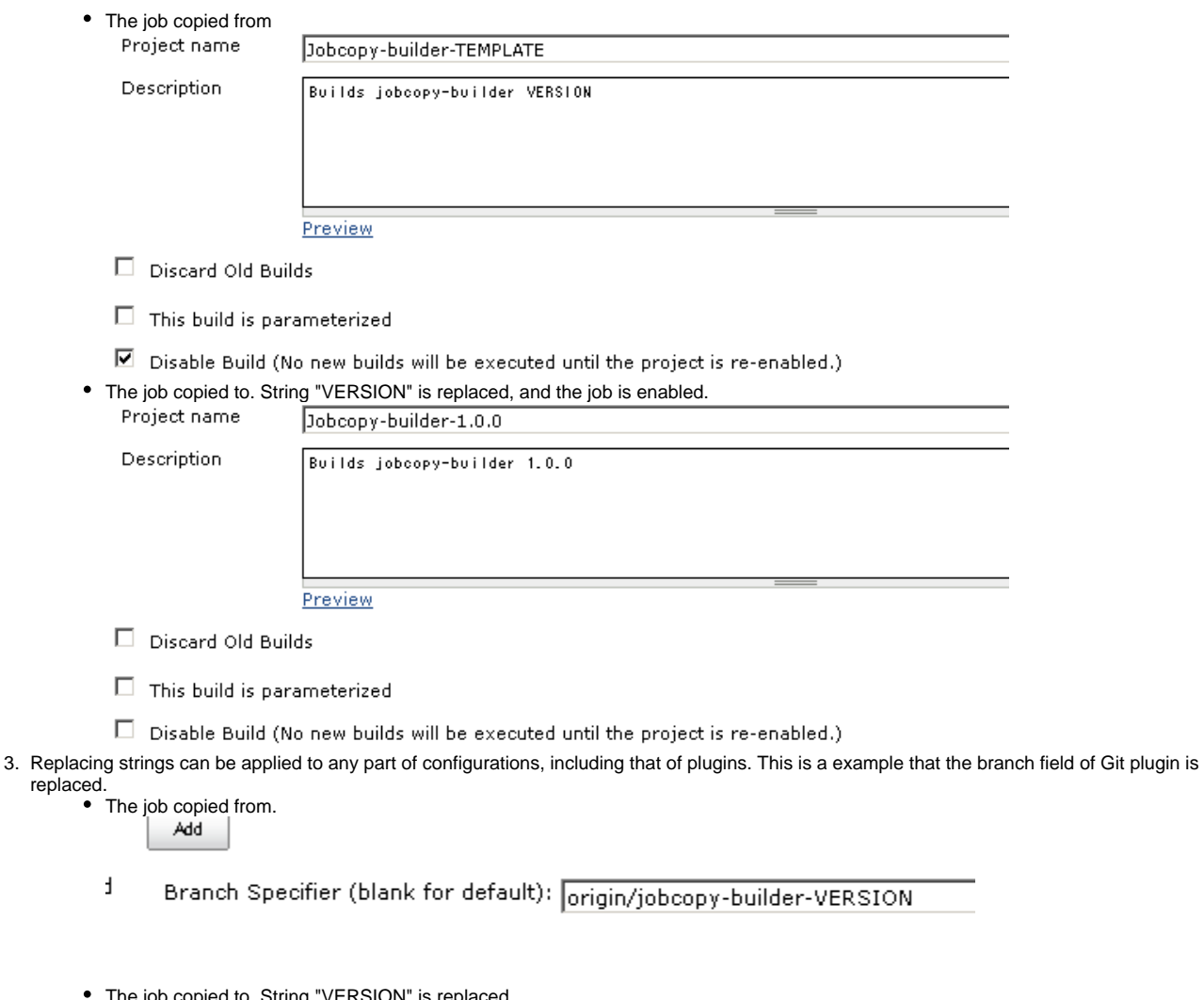

or copied to. String "VERSION" is replaced.<br>Add  $\overline{\phantom{a}}$ 

Branch Specifier (blank for default): prigin/jobcopy-builder-1.0.0  $\mathsf t$ 

## How does this work?

This plugin works as following:

- 1. Reads the configuration xml (config.xml) of the copying job.
- 2. Applies the operations to the configuration xml string.
- 3. Create a new job with the processed configuration xml string.

# Extension point

A new way to provide choices can be added with implementing JobcopyOperation, overriding the following method:

public String perform(String xmlString, String encoding, EnvVars env, PrintStream logger);

or, with extending AbstractXmlJobcopyOperation, overriding the following method:

abstract public Document perform(Document doc, EnvVars env, PrintStream logger);

# Used with promoted builds

When used with [Promoted Builds Plugin](https://wiki.jenkins.io/display/JENKINS/Promoted+Builds+Plugin), the configurations of promotions are not copied for they are not stored in config.xml. Do as followings:

- Click "Advanced" in "copy Job"
- Add "Additional File Sets", specify "promotions/\*/config.xml" in "Files".

# <span id="page-2-0"></span>Permissions to copy jobs

"Copy Job" build step requires following permissions.

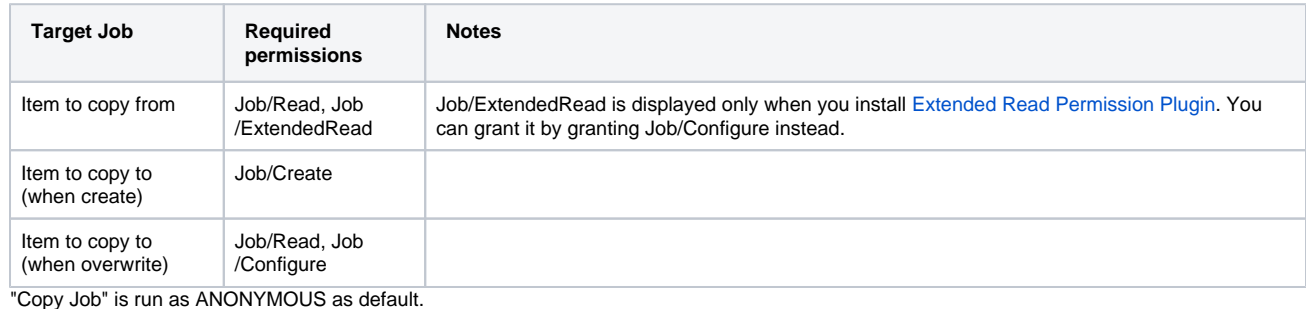

If you want "Copy Job" run as a specific user, use other plugins authenticate builds. e.g. [Authorize Project plugin](https://wiki.jenkins.io/display/JENKINS/Authorize+Project+plugin)

## Issues

 $\bullet$ 

To report a bug or request an enhancement to this plugin please create a ticket in JIRA (you need to login or to sign up for an account). Also have a look on [How to report an issue](https://wiki.jenkins.io/display/JENKINS/How+to+report+an+issue)

- [Bug report](https://issues.jenkins-ci.org/secure/CreateIssueDetails!init.jspa?pid=10172&issuetype=1&components=17506&priority=4&assignee=ikedam)
- [Request or propose an improvement of existing feature](https://issues.jenkins-ci.org/secure/CreateIssueDetails!init.jspa?pid=10172&issuetype=4&components=17506&priority=4)
- [Request or propose a new feature](https://issues.jenkins-ci.org/secure/CreateIssueDetails!init.jspa?pid=10172&issuetype=2&components=17506&priority=4)

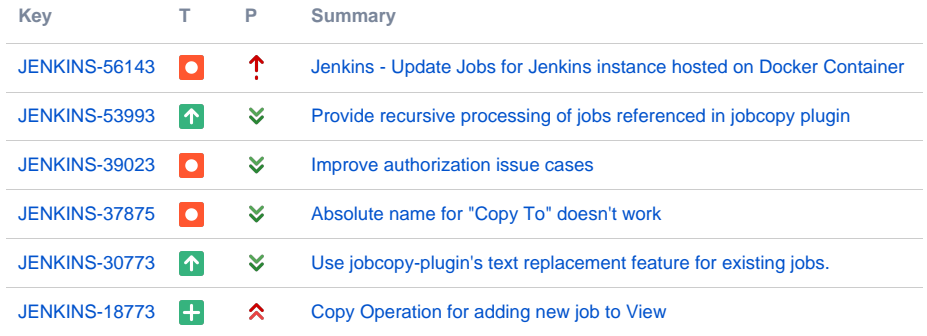

[6 issues](https://issues.jenkins-ci.org/secure/IssueNavigator.jspa?reset=true&jqlQuery=project+%3D+JENKINS+AND+status+in+%28Open%2C+%22In+Progress%22%2C+Reopened%2C+%22In+Review%22%2C+Verified%29+AND+component+%3D+%27jobcopy-builder-plugin%27++&src=confmacro)

## Change Log

## **Version 1.4.0 (Jul 24, 2016)**

- Targets Jenkins 1.532. (was 1.480.3 till 1.3.0)
- Improved permission checks ([JENKINS-36672\)](https://issues.jenkins-ci.org/browse/JENKINS-36672)
	- Jobcopy build step is authorized as anonymous when the build is run as SYSTEM (that is, if not authorization for the job is not configured)
	- Requires EXTENTED\_READ (or CONFIGURE) permission to read job configurations.
	- See [#Permissions to copy jobs](#page-2-0) for details.

#### **Version 1.3.0 (May 24, 2015)**

Added "Disable Job" operation [\(JENKINS-28439](https://issues.jenkins-ci.org/browse/JENKINS-28439))

## **Version 1.2.0 (Sep 11, 2014)**

- Changed target Jenkins version from 1.466 to 1.480.3.
	- Supports [CloudBees Folders Plugin](https://wiki.jenkins.io/display/JENKINS/CloudBees+Folders+Plugin) [\(JENKINS-24515](https://issues.jenkins-ci.org/browse/JENKINS-24515))
		- You can copy a job in a folder into another folder. • You can copy folders.
		-

#### **Version 1.1.2 (Dec 22, 2013)**

FIXED: Build results page shows wrong link for Copied To and Copied From [\(JENKINS-21080](https://issues.jenkins-ci.org/browse/JENKINS-21080))

#### **Version 1.1.1 (Aug 31, 2013)**

Fixed a problem with overwriting multi-configuration projects. combination filter was not removed even when it is removed in the source project.

## **Version 1.1.0 (Feb 27, 2013)**

- Added advanced configuration to copy additional files.
	- Useful for plugins that does not store configurations in config.xml of the job.
		- For example, you can copy configurations of [Promoted Builds Plugin](https://wiki.jenkins.io/display/JENKINS/Promoted+Builds+Plugin).

#### **Version 1.0.1 (Feb 06, 2013)**

- Improved overwrite behavior
	- Version 1.0.0: delete the old job, and create a new job. Also builds are deleted.
	- Version 1.0.1 and later: update the configuration. Builds are preserved.
- expand "From Job Name" field

## **Version 1.0.0 (Jan 14, 2013)**

• Initial release.